## **EECE.3220 Spring 2019: Exam 2 Class Definitions and ADT Descriptions**

```
Class definitions for Section 1
class Qscore { // Class to represent a single question score
public:
   Qscore(int p, int m); // Constructor
   void display(int i, ostream \&out); // Print question #i to out double fraction(); \frac{1}{1 + \frac{1}{1 + \frac{1}{1}} fraction of points earned
   double fraction(); \frac{1}{1 + \frac{1}{1}} // Fraction of points earned<br>int qetMax(); \frac{1}{1 + \frac{1}{1}} // Access data member max
                                                // Access data member max
private:
   int pts; \frac{1}{2} // Points earned<br>int max; // Max score on o
                  // Max score on question
};
class Tscore { // Class to represent a test score
public:
   Tscore(int q1s, int q1m, int q2s, \frac{1}{2} // Constructor
             int q2m, int q3s, int q3m);
   void display(ostream &out); // Print data to out
private:
   Qscore Q1, Q2, Q3; // Scores for 3 questions
};
```
## *Selected function definitions:*

```
Qscore::Qscore(int p, int m) : pts(p), max(m) \{\}double Qscore::fraction() {
  return (double)pts / max; // (double) converts pts to double
} // so result doesn't truncate
int Qscore::getMax() {
 return max;
}
```
## *Test cases:*

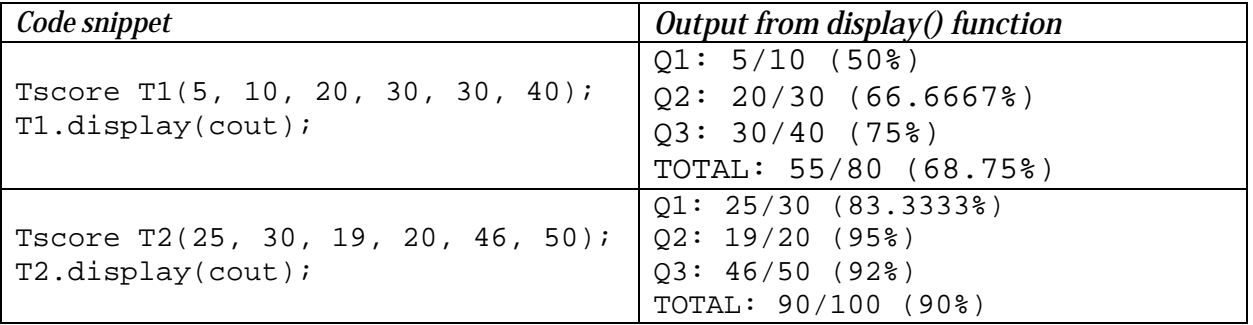

## Class definition for Section 3

The Stack class definition below is the array-based stack we developed in class. Function definitions aren't shown because I assume you understand what each stack function does.

```
class Stack {
public:
   Stack(unsigned maxSize = 1024); // Constructor<br>
~Stack(); // Destructor
   ~Stack(); // Destructor
   bool empty() const; \frac{1}{2} // Returns true if stack empty
   void push(const double &val); // Push val to top of stack
  void pop();<br>double top();<br>// Read contents of top
                                          // Read contents of top of stack
private:
  double *list; \frac{1}{2} // The actual data stored on the stack<br>int tos; \frac{1}{2} // Index for top of stack
                       // Index for top of stack
  unsigned cap; \frac{1}{2} Capacity (max size) of stack
};
```